## **Министерство образования и науки Российской Федерации**

# **КАЗАНСКИЙ (ПРИВОЛЖСКИЙ) ФЕДЕРАЛЬНЫЙ УНИВЕРСИТЕТ**

## ИНСТИТУТ ФИЗИКИ

# КАФЕДРА КВАНТОВОЙ ЭЛЕКТРОНИКИ И РАДИОСПЕКТРОСКОПИИ

Направление: 010800.62-Радиофизика

## **КВАЛИФИКАЦИОННАЯ БАКАЛАВРСКАЯ РАБОТА**

# **Расчет параметров стационарного ЯМР спектрометра с**

**частотной протяжкой**

**Работа завершена:** "  $\blacksquare$  2015 г. А.Р.Халиков

#### **Работа допущена к защите:**

Научный руководитель кандидат физ.-мат. наук доцент кафедры КЭ и Р/СП  $\frac{1}{2}$   $\frac{1}{2}$   $\frac{1}{2}$   $\frac{2015 \text{ r}}{2}$ . А. В. Егоров

Заведующий кафедрой доктор физ.-мат. наук, профессор " $\blacksquare$ "  $2015$  г. М. С. Тагиров

**Казань – 2015**

# **Содержание**

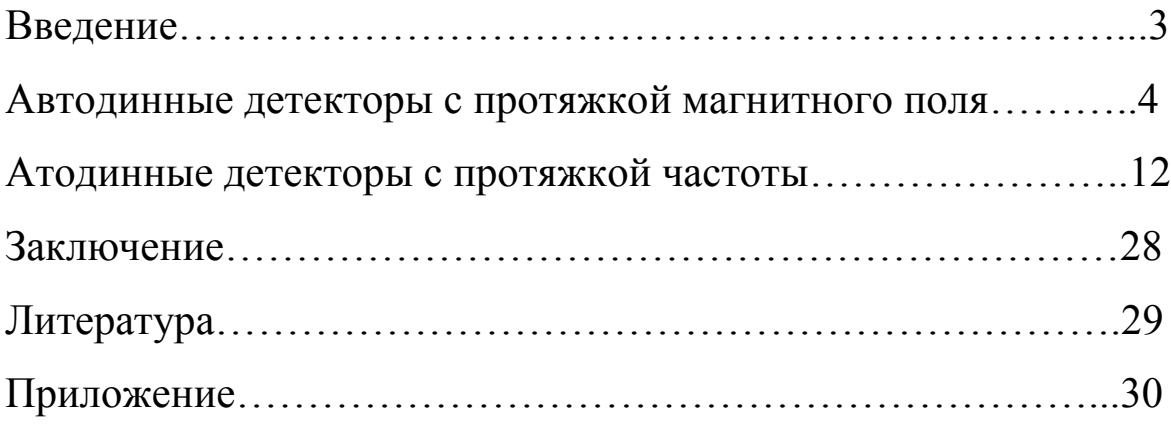

#### **Введение**

ЯМР – это поглощение энергии высокочастотного магнитного поля на определенной частоте (называемой частотой ЯМР), во внешнем постоянном магнитном поле.

Существует два метода по наблюдению ЯМР: стационарный и импульсный.

 Стационарный метод наблюдения ЯМР самый простой. В стационарном методе ампула с образцом находится внутри высокочастотной катушки. Сама катушка помещается в зазор между магнитами, которые создают постоянное магнитное поле. Катушка соединена с генератором высокой частоты и приемником, который выделяет сигнал ЯМР. Затем сигнал подается на самописец или АЦП, который регистрирует сигнал ЯМР.

 Для наблюдения стационарного ЯМР используют различные спектрометры. Все спектрометры делятся на два типа: спектрометры с внешним генератором и спектрометры на автогенераторе. Другое название спектрометров на автогенераторе – автодинный спектрометр.

 В данной работе будут исследоваться автодинные спектрометры. Теорию таких детекторов развил Робинсон<sup>(1)</sup>. Далее, в следующем пункте будут представлены основные выкладки из статьи Робинсон.

3

### **Автодинные детекторы с протяжкой магнитного поля**

 На рисунке 1 представлена эквивалентная схема автодинного детектора. Образец находится в катушке колебательного контура. Сам контур подключается к нелинейной, отрицательной проводимости - устройство, которое имеет N-образную вольт - амперную характеристику. За счет неё компенсируются потери в контуре.

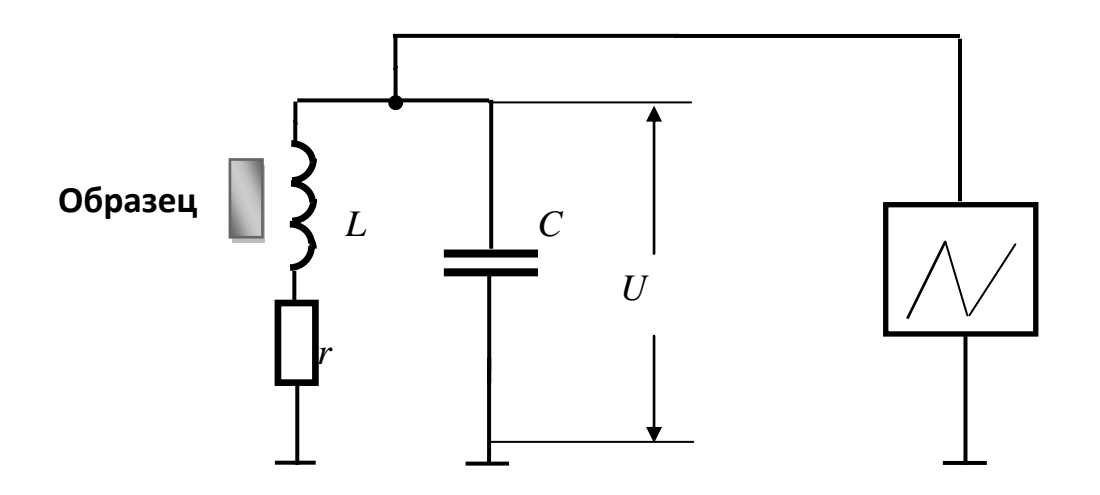

**Рисунок 1.** Эквивалентная схема автодинного детектора

 Известно, что в момент резонанса индуктивность катушки изменяется на величину

$$
L = L_0 \left(1 + 4\pi \eta \chi\right) \tag{2.1}
$$

где -  $\chi$  магнитная восприимчивость вещества,  $\eta$  - коэффициент заполнения катушки $^{(2)}$ .

Величина  $\chi$  комплексная, имеющая реальную часть  $\chi'$  и мнимую часть  $\chi''$ :

$$
\chi = \chi' - i\chi''^{(3)}.\tag{2.2}
$$

 Запишем, с учетом формулы (2.1), выражение импеданса индуктивной ветви колебательного контура:

$$
Z_L = r + i\omega L = r + i\omega L_0 (1 + 4\pi \eta \chi)
$$
\n(2.3)

Подставляя (2.2) в (2.3) получим

$$
Z_{L} = r + i\omega L = r + i\omega L \quad (1 + 4\pi \eta \chi' - i4\pi \eta \chi'') =
$$
\n
$$
= r + i\omega L + i\omega L \quad 4\pi \eta \chi' + \omega L \quad 4\pi \eta \chi'' =
$$
\n
$$
= r \left( 1 + \frac{\omega L}{r} \right) + i\omega L \quad (1 + 4\pi \eta \chi') =
$$
\n
$$
= r \left( 1 + 4\pi \eta \chi'' Q \right) + i\omega L \quad \left( 1 + 4\pi \eta \chi' \right)
$$
\n
$$
\omega L_{0}
$$
\n(2.4)

где *r*  $Q$  =  $-\frac{0}{\sqrt{2}}$  - добротность колебательного контура.

Из формулы (2.4) следует, что в момент резонанса меняется сопротивление и емкость в катушке.

 Таким образом, можно наблюдать два сигнала: при регистрации изменения сопротивления, наблюдается сигнал поглощения, а при регистрации изменения емкости, наблюдается сигнал дисперсии. Стоит заметить, что  $\chi''$  в *Q* раз сильнее влияет на сопротивление контура и, следовательно, на сигнал, чем  $\chi'$ . По этой причине на автодинном детекторе можно наблюдать только сигнал поглощения.

 Далее, для нахождения амплитуды колебаний *V* перейдем к эквивалентной схеме (рисунок 2).

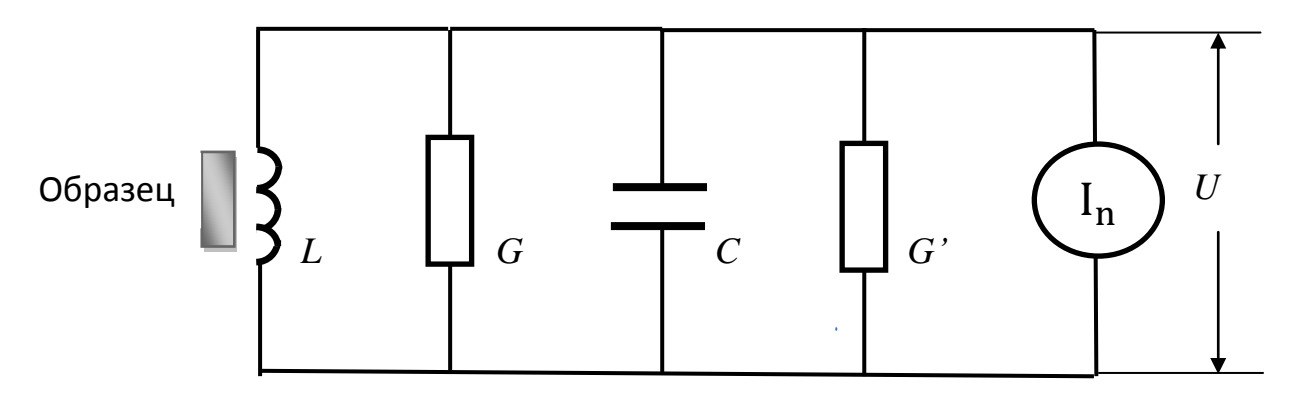

**Рисунок 2.** Эквивалентная схема колебательного контура с отрицательной проводимостью

Проводимость колебательного контура равняется

$$
G = \frac{C}{L}r.\tag{2.5}
$$

На рисунке 2  $G'$  - это нелинейная, отрицательная проводимость, которая описывается следующей формулой

$$
G' = G_1 - G_2 U - G_3 U^2 \dots \tag{2.6}
$$

Вычислим энергию, которую доставляет G' и энергию, которую поглощает  $G$ . При установившихся колебаниях, баланс энергии определяется следующим соотношением:

$$
U = V \cos(\omega \cdot t) = V \cos x
$$

$$
\frac{1}{2\pi} \int_{0}^{2\pi} G V^2 \cos^2 x dx =
$$
\n
$$
= \frac{1}{2\pi} \int_{0}^{2\pi} \left( G_V^2 \cos^2 x - G_2 V^3 \cos^3 x - G_3 V^4 \cos^4 x \right) dx.
$$
\n(2.7)

Вычисляя интегралы в выражении (2.7), получим следующее соотношение:

$$
\frac{1}{2}GV^2 = \frac{1}{2}G_1V^2 - \frac{3}{8}G_3V^4.
$$
\n(2.8)

Тогда из (2.8) следует, что амплитуда напряжения V равна

$$
V = \sqrt{\frac{4}{3} \left( \frac{G_1 - G}{G_3} \right)}.
$$
\n(2.9)

Для нахождения величины сигнала, продифференцируем (2.9):

$$
dV = -\sqrt{\frac{4}{3S_{3}}} \frac{1}{2} \frac{1}{\sqrt{S_{1} - G}} dG = -\sqrt{\frac{1}{3S_{3}}} \frac{dG}{\sqrt{S_{1} - G}}
$$
(2.10)

Из формулы (2.4) следует, что во время резонанса сопротивление контура изменяется на величину:

$$
dr = r4\pi \eta \chi''Q \tag{2.11}
$$

Далее, учитывая формулу (2.5) и (2.11), получим

$$
dG = \frac{C}{L} dr = \frac{C}{L} r 4\pi \eta \chi'' Q = \frac{C}{\sqrt{LC}} 4\pi \eta \chi'' = \sqrt{\frac{C}{L}} 4\pi \eta \chi''.
$$
 (2.12)

На рисунке 2 шумы колебательного контура представлены генератором тока I. Применяя теорему Найквиста, можно найти ток и напряжение шумов контура:

$$
\frac{I^2}{G} = 4kTB \rightarrow I_n = \sqrt{4kTBG}
$$
  

$$
U_n = \frac{I_n}{G_1 - G} = \sqrt{4kTB} \frac{\sqrt{G}}{G_1 - G} \tag{2.13}
$$

Тогда, с учетом формул (2.5), (2.9), (2.10), (2.12) и (2.13) следует, что модуль отношения сигнал - шум равен:

$$
\left| \frac{dV}{U_n} \right| = \frac{1}{\sqrt{4kTB}} \frac{\sqrt{\frac{S}{1} - G}}{\sqrt{3S}} dG = \frac{1}{\sqrt{4kTB}} \frac{\sqrt{4} \sqrt{\frac{S}{1} - G}}{\sqrt{3S}} \frac{1}{\sqrt{4G}} \sqrt{\frac{C}{L}} 4\pi \eta \chi'' =
$$
\n
$$
= \frac{1}{\sqrt{4kTBr}} \frac{V}{2} 4\pi \eta \chi''
$$
\n(2.14)

Из формулы (2.13) следует, что для увеличения отношения сигнал шум, необходимо увеличивать амплитуду напряжения  $V$ . Но её невозможно увеличивать бесконечно из - за ядерного насыщения спиновой системы.

В автодинных спектрометрах с протяжкой магнитного поля, рабочая частота спектрометра  $\omega$  равняется собственной частоте  $\omega_0$  колебательного контура, а постоянное магнитное поле  $H_0$  плавно изменяется. В тот момент, когда выполняется условие ЯМР  $\omega_p = \gamma \cdot H_0$ , происходит поглощение энергии переменного магнитного поля.

Существует ядерный квадрупольный резонанс (ЯКР), который, в отличие от ЯМР, может наблюдаться в отсутствие внешнего магнитного поля. Тогда, чтобы наблюдать ЯКР, необходимо протягивать частоту, т.е. нужен спектрометр с частотной протяжкой. Для того чтобы изменять частоту спектрометра, необходимо изменять параметры колебательного контура. Елинственным вариантом **ВОЗМОЖНЫМ** является изменение емкости конденсатора. На рисунке 3 приведена эквивалентная схема автодинного детектора с частотной протяжкой.

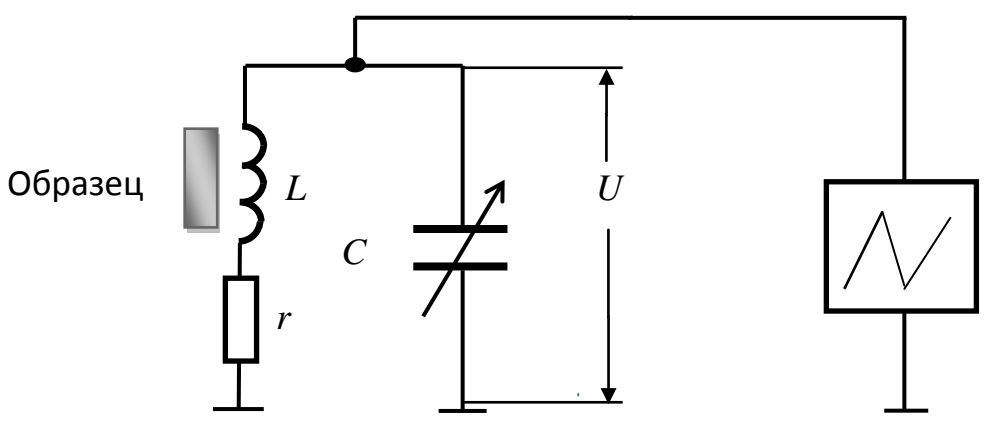

Рисунок 3. Схема автодинного детектора с частотной протяжкой

Из формулы (2.5) следует, что при изменении емкости конденсатора, будет меняться проводимость контура. Собственная частота колебательного контура равна

$$
\omega_0 = \frac{1}{\sqrt{LC}}.\tag{2.15}
$$

Выразим емкость С из формулы (2.15) и подставим её в формулу (2.5). Тогда получим, что проводимость контура есть функция частоты:

$$
G = \frac{r}{\omega^2 L^2} = \frac{r}{(2\pi \times f)^2 L^2}.
$$
 (2.16)

Тогда амплитуда напряжения V тоже будет функцией частоты:

$$
V(f) = \sqrt{\frac{4}{3} \left( \frac{G_1 - \frac{r}{(2\pi \times f)^2 L^2}}{G_3} \right)}.
$$
 (2.17)

В программе MATLAB был построен график зависимости амплитуды напряжение  $V$  от частоты  $f$  на основе эмпирических данных: на собственной частоте контура  $f_0 = 25$  МГц, добротность контура равнялась  $Q = 30$ , а емкость  $C = 15$  пФ. Откуда можно было определить остальные параметры колебательного контура:

$$
L = 2.7 \text{ mKF}
$$

$$
r_0 = 14 \text{ Om.}
$$

Параметр  $S_1$  был взят таким, чтобы на частоте  $f = 25$  МГц равнялся

$$
S_1 = 2G(25MTu) = \frac{2r_0}{(2\pi \times f)^2 L^2} = 155,6 \text{ mK}Cm.
$$

3  $S_3$  был взят так, чтобы на частоте  $f = 25$  МГц,  $V$  равнялся 1 В. Тогда  $S_3$  $S_{\Omega}$  = 103,7 мкСм/В<sup>2</sup>.

 При расчетах также учитывался скин – эффект. Напомним, что скин – эффектом называется явление увеличение активное сопротивление контура при увеличении частоты. Известно, что увеличение сопротивления пропорционально частоте

$$
r \approx \sqrt{f} \tag{2.18}
$$

Для нашего контура известно, что на частоте  $\boldsymbol{0}$  $f_{\Omega}$ = 25 МГц, сопротивление колебательного контура равно  $\boldsymbol{0}$  $r_{0}$  = 14 Ом, тогда относительное изменение сопротивление контура при скин – эффекта равно

$$
\frac{r}{r_0} = \frac{\sqrt{f}}{\sqrt{f_0}}.\tag{2.19}
$$

Перепишем формулу (2.19) :

$$
r = r_0 \frac{\sqrt{f}}{\sqrt{f_0}}.\tag{2.20}
$$

Тогда, с учетом скин – эффекта, параметры 1 S<sub>1</sub> и S<sub>3</sub> *S* изменятся:

$$
S_1 = 2G(25MTu) = \frac{r_0 \frac{\sqrt{f}}{\sqrt{f_0}}}{(2\pi \times f)^2 L^2} = 156.2 \text{ mK}C_M
$$

3  $S_{\Omega}$ =104,1 мкСм/В<sup>2</sup>.

 На рисунке 4 представлены два графики зависимости амплитуды напряжения *V* от частоты  $f$  для двух случаев: без учета скин – эффекта и с учетом скин – эффекта. Частота менялась от 20 МГц до 30 МГц.

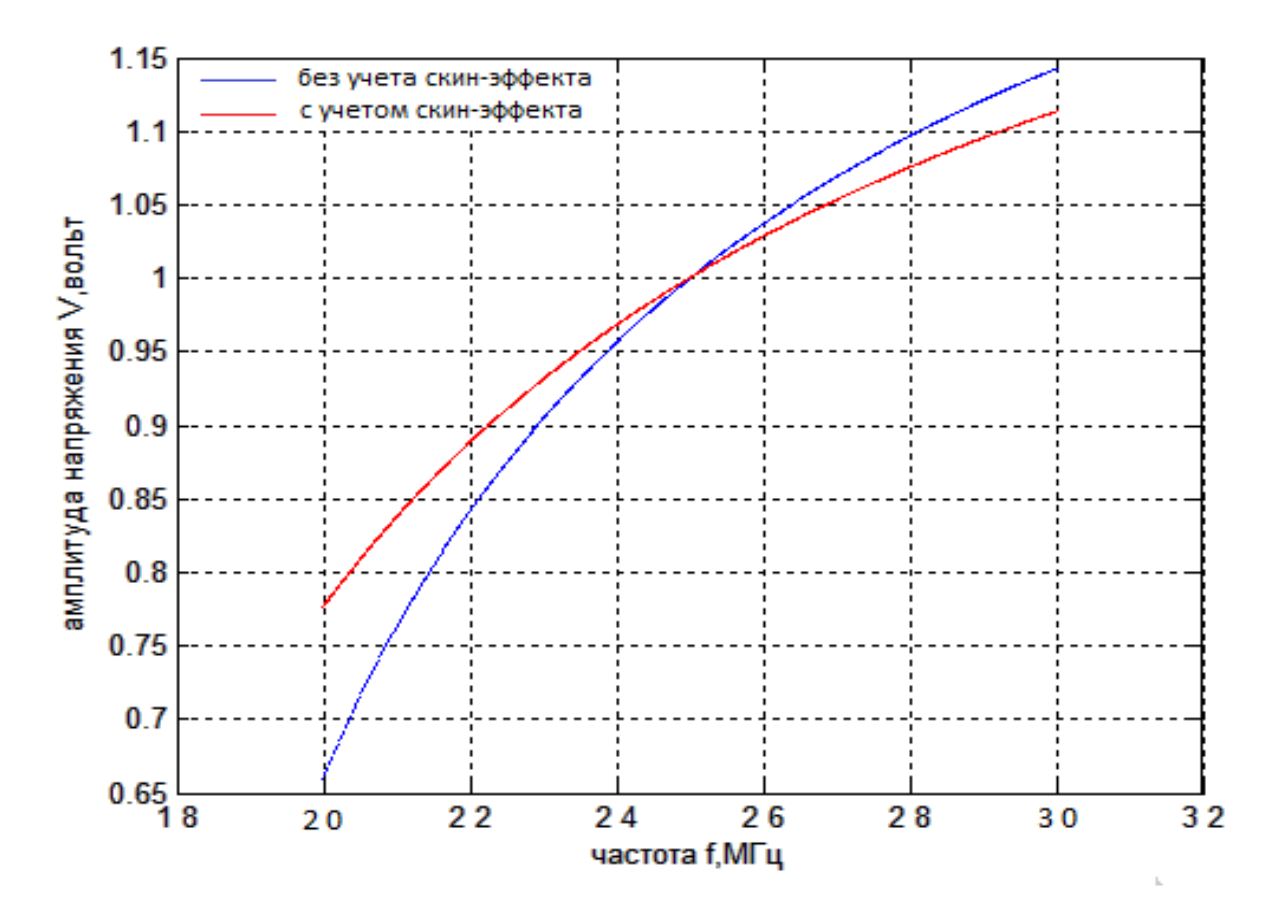

**Рисунок 4.** Зависимость амплитуды напряжения *V* от частоты *f* ( без учета скин-эффекта и с учетом скин-эффекта)

 Из рисунка 4 следует, что амплитуда напряжение *V* сильно зависит от частоты *f* . При такой зависимости очень сложно заметить линию поглощения. Поэтому была поставлена задача - минимизировать зависимость амплитуды напряжения  $V$  от частоты  $f$ . Из рисунка 3 также следует, что скин – эффект способствует уменьшению зависимости амплитуда напряжение *V* от частоты *f* .

### **Автодинные детекторы с протяжкой частоты**

 Одним из самых известных реализаций автодинного спектрометра с протяжкой магнитного поля является схема Паунда и Найта (рисунок 5)<sup>(5)</sup> .

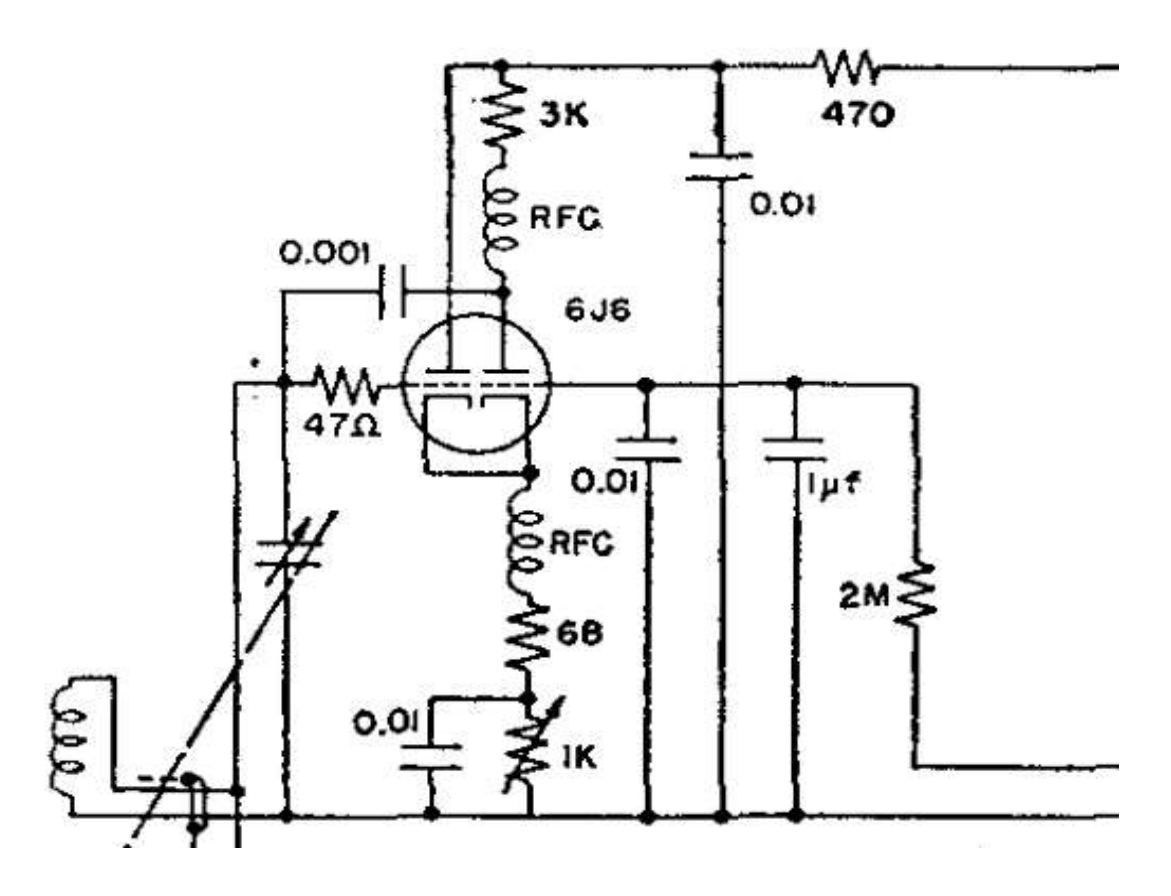

**Рисунок 5.** Схема автодинного спектрометра по схеме Паунда и Найта

В этой схеме колебательный контур подключен к сетке триода. Обратная связь осуществляется с анода триода через конденсатор.

 Была построена аналогичная схема на полевых транзисторах КП 312 А. Схема представлена на рисунке 6.

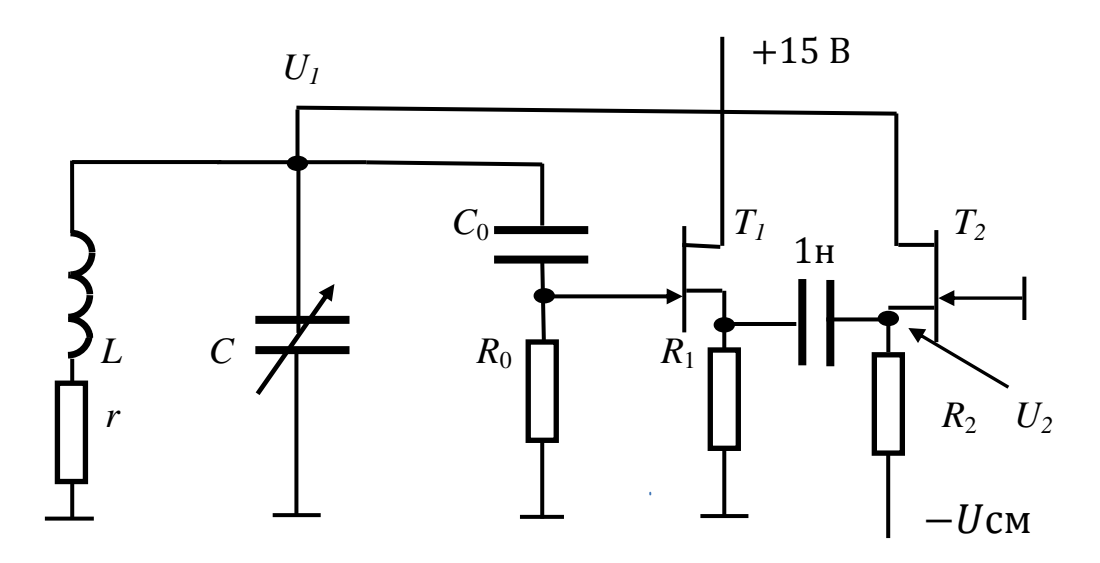

Рисунок 6. Схема автодинного детектора с частотной протяжкой

В этой схеме отрицательной проводимостью обеспечивает полевой транзистор  $T_{2}$ , включенный по схеме с общим затвором. Параллельно колебательному контуру подключается делитель напряжения, состоящий из конденсатора  $C_0 = 2\pi\Phi$  и резистора  $R_0 = 100$  кОм. Сигнал от делителя напряжения подается на истоковый повторитель, состоящий из транзистора  $T_1$ включенного по схеме с общим стоком и резистора  $R_1 = 5 \text{kOM}$ .

Схема на транзисторах отличается от схемы Паунда и Найта наличием емкости  $C_0$ . При  $C_0 = \infty$  получается схема Паунда и Найта. На практике в схеме на транзисторах использовался варикап. При подборе емкости варикапа (емкость С<sub>0</sub>) равным 2 пФ, получилось существенно избавится от частотной зависимости амплитуды напряжения  $V_1$ . На этом спектрометре с протяжкой частоты был записан спектр ЯКР <sup>63</sup>Си в порошке закиси меди Си<sub>2</sub>О. Спектр представлен на рисунке 7.

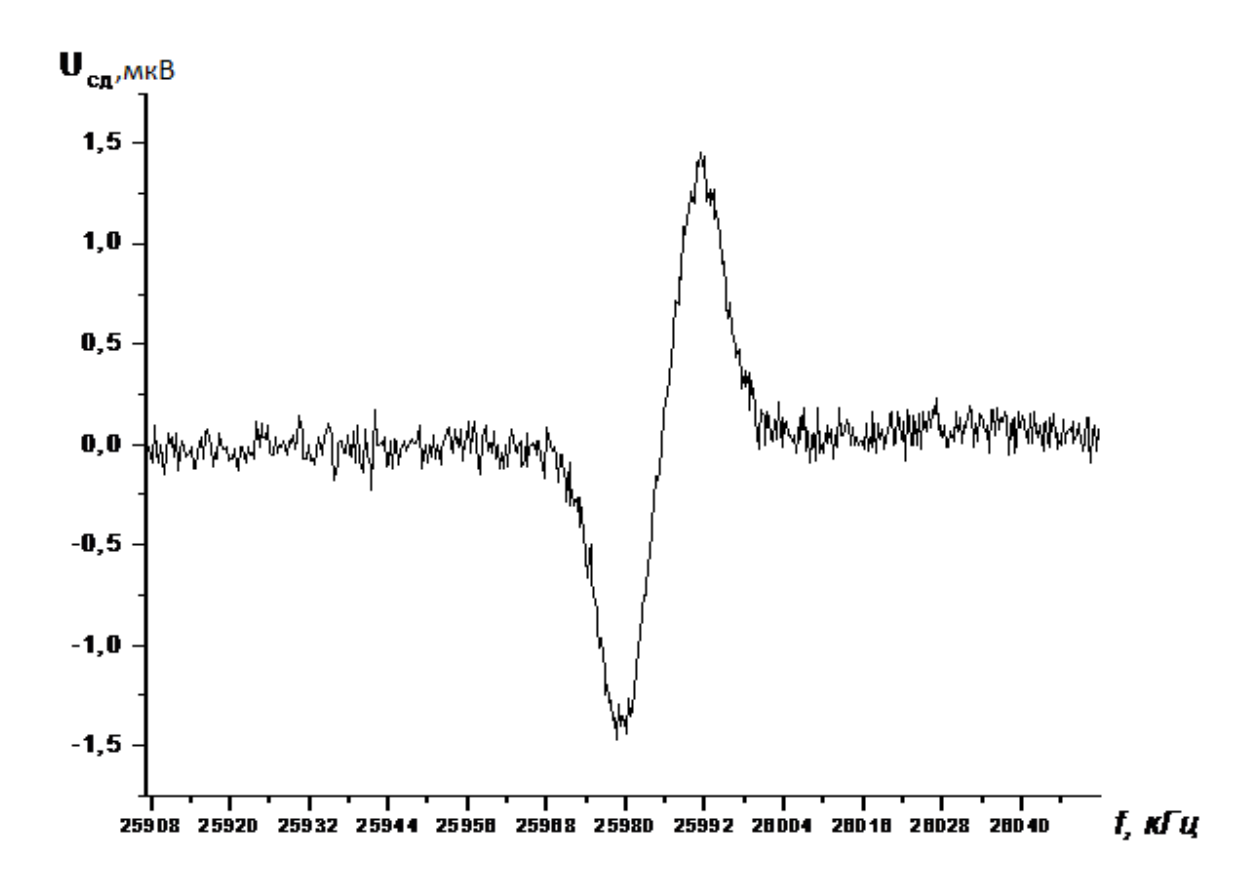

Рисунок 7. Запись спектра ЯКР <sup>63</sup>Си в порошке закиси меди Си<sub>2</sub>О на спектрометре с модуляцией и протяжкой частоты при комнатной температуре

Общая теория автодинных спектрометров с частотной протяжкой не существует, поэтому этот вопрос актуален на данный момент. Целью настоящей работы было написание теории автодинного спектрометра с частотной протяжкой. Далее будет изложена теория таких спектрометров.

Определим амплитуду напряжения  $V_1$  и  $V_2$  для схемы на транзисторах.

Для этого перейдем к эквивалентной схеме по переменному напряжению (рисунок 8). В этой схеме учитываются емкости: между затвором и истоком  $C_{3u}$ , между стоком и истоком  $C_{cu}$ , между затвором и стоком  $C_{3c}$ ДЛЯ транзистора  $T_1$  и между затвором и истоком  $C'_{3u}$ , между стоком и истоком

 $C_{\text{cut}}'$ , между затвором и стоком  $C_{\text{tot}}'$  для транзистора  $T_2$ . Значение емкостей для транзисторов КП 312 А известно:

$$
C_{3u} = C'_{3u} = 3\pi\Phi
$$

 $C_{cu} = C_{cu} = 1 \text{m} \Phi$ 

 $C_{3c} = C_{3c} = 1 \text{m} \Phi.$ 

 $Y_{\mu}$ - проводимость колебательного контура, который равняется

$$
Y_k = \frac{1}{r + j\omega L} + j\omega C. \tag{3.1}
$$

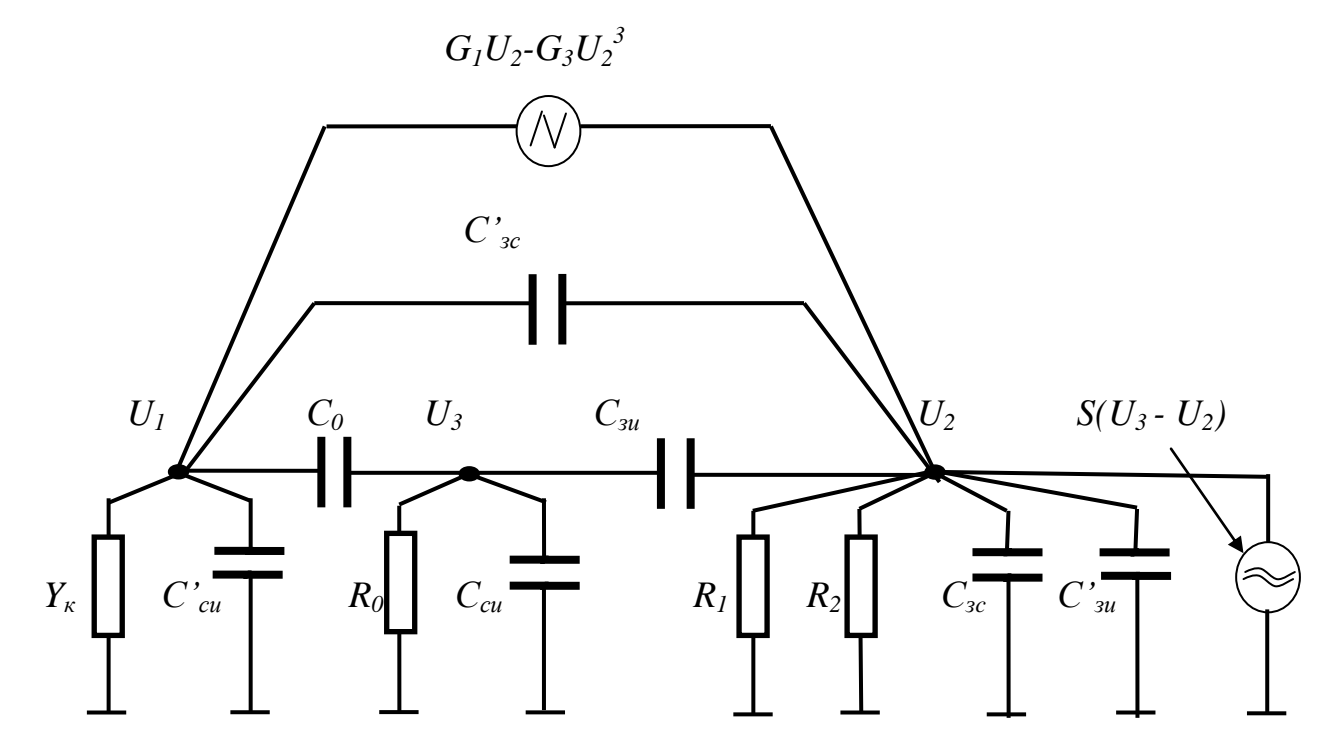

Рисунок 8. Эквивалентная схема по переменному напряжению автодинного детектора с частотной протяжкой для схемы на рисунке 6

На рисунке 9 представлена эквивалентная схема, по которой будут проводиться все расчеты, для схемы на рисунке 8.

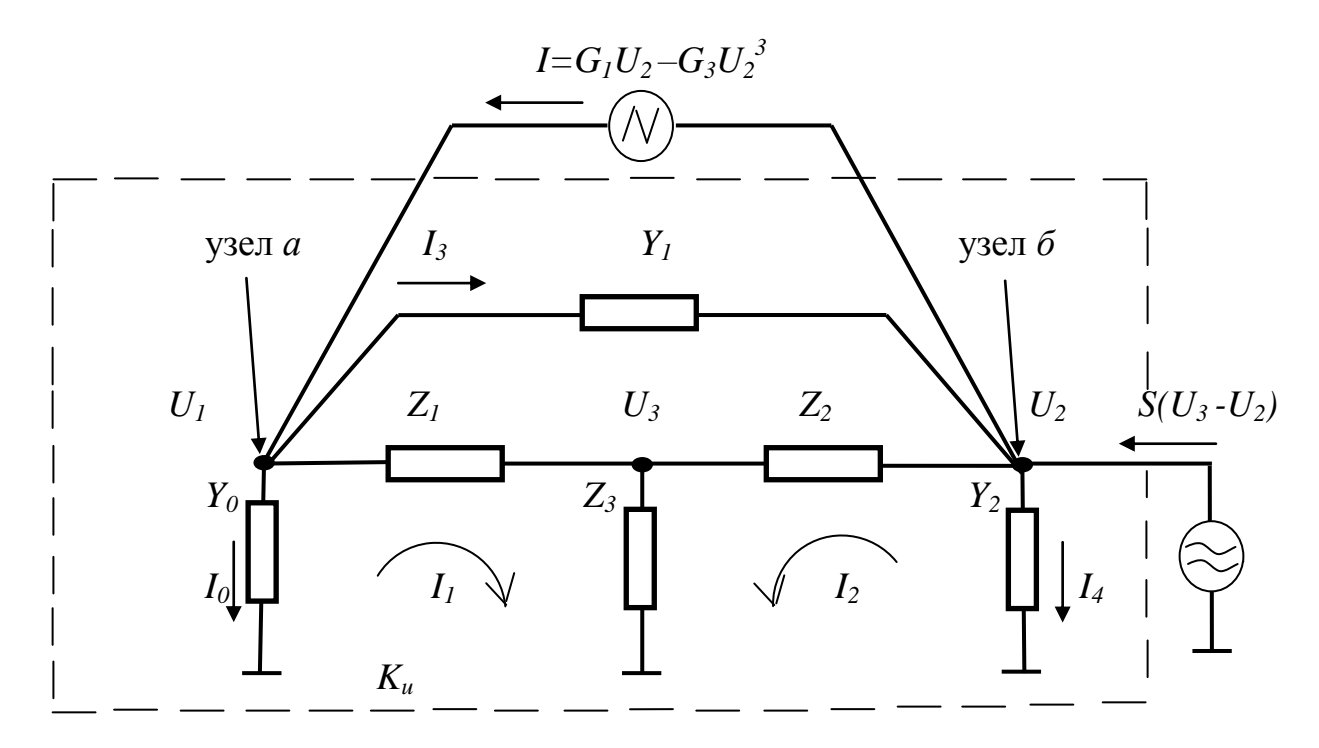

Рисунок 9. Эквивалентная схема по переменному напряжению для численного расчета автодинного детектора с частотной протяжкой

В данной схеме

$$
Y_0 = Y_k + j\omega C_{cu} \tag{3.2}
$$

$$
Y_1 = j\omega C_{3c} \tag{3.3}
$$

$$
Y_2 = \frac{1}{R_1} + \frac{1}{R_2} + j\omega \left( C_{3c} + C_{3u} \right) \tag{3.4}
$$

$$
Z_{1} = \frac{1}{j\omega C_{0}}\tag{3.5}
$$

$$
Z_2 = \frac{1}{j\omega C_{3u}}
$$
 (3.6)

$$
Z_{3} = \frac{1}{\frac{1}{R_{0}} + j\omega C_{cu}}.
$$
\n(3.7)

За  $K_u$  обозначен коэффициент усиления схемы по напряжения (на рисунке 9 для выделенной области), который равняется

$$
K_{\mu} = \frac{U_2}{U_1}.
$$
\n
$$
(3.8)
$$

Запишем первое правило Кирхгофа для токов в узлах а и б:

$$
I = I_0 + I_1 + I_3 \tag{3.9}
$$

$$
I + I2 + I4 = S(U3 - U2) + I3
$$
 (3.10)

Далее, из схемы (рисунок 9) следует, что токи  $I_0$ ,  $I_3$  и  $I_4$  равны

$$
I_0 = U_1 \cdot Y_0 \tag{3.12}
$$

$$
I_3 = (U_1 - U_2) \cdot Y_1 \tag{3.13}
$$

$$
I_4 = U_2 \cdot Y_2. \tag{3.14}
$$

Для нахождения токов  $I_1$  и  $I_2$  рассмотрим  $T$ - образную схему на комплексных сопротивлениях  $Z_1$ ,  $Z_2$  и  $Z_3$  (рисунок 10).

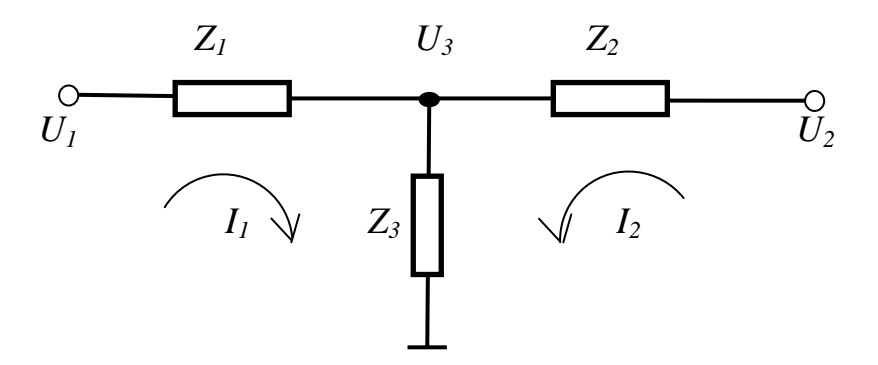

Рисунок 10. 7-образная схема на комплексных сопротивлениях  $Z_1$ ,  $Z_2$  и  $Z_3$ .

Для неё можем записать

$$
U_1 = I_1 \Big( Z_1 + Z_3 \Big) + I_2 Z_3 \tag{3.15}
$$

$$
U_2 = I_1 Z_3 + I_2 (Z_2 + Z_3)
$$
\n(3.16)

Получили систему уравнений для  $I_1$  и  $I_2$ . Решая эту систему, получим

$$
I_1 = \frac{\Delta_1}{\Delta} = U_1 \frac{Z_2 + Z_3}{\Delta} - U_2 \frac{Z_3}{\Delta}
$$
 (3.17)

$$
I_2 = \frac{\Delta_2}{\Delta} = U_2 \frac{Z_1 + Z_3}{\Delta} - U_1 \frac{Z_3}{\Delta}
$$
 (3.18)

$$
\text{Euler} \quad \Delta_1 = \begin{vmatrix} U_1 & Z_3 \\ U_2 & Z_2 + Z_3 \end{vmatrix}, \ \Delta_2 = \begin{vmatrix} Z_1 + Z_3 & U_1 \\ Z_3 & U_2 \end{vmatrix} \text{ if } \Delta = \begin{vmatrix} Z_1 + Z_3 & Z_3 \\ Z_3 & Z_2 + Z_3 \end{vmatrix}.
$$

Осталось выразить  $U_3$  через  $U_1$ и С. Для  $U_3$  можем записать

$$
U_3 = Z_3(I_1 + I_2). \tag{3.19}
$$

Подставим (3.17) и (3.18) в (3.19) и получим выражение для  $U_3$ :

$$
U_3 = Z_3 (U_1 \frac{Z_2 + Z_3}{\Delta} - U_2 \frac{Z_3}{\Delta} + U_2 \frac{Z_1 + Z_3}{\Delta} - U_1 \frac{Z_3}{\Delta}) =
$$
  
=  $U_1 \frac{Z_2 Z_3}{\Delta} + U_2 \frac{Z_1 Z_3}{\Delta}.$  (3.20)

Подставим (3.12), (3.13) и (3.17) в уравнение (3.9) и учитывая, что

$$
I = G_1 U_2 - G_3 U_2^3
$$
, получим, что

$$
G_1U_2 - G_3U_2^3 = U_1Y_0 + U_1\frac{Z_2 + Z_3}{\Delta} - U_2\frac{Z_3}{\Delta} + (U_1 - U_2)Y_1.
$$
 (3.21)

Затем, подставим (3.8) в (3.21) :

$$
G_1 U_2 - G_3 U_2^3 = U_2 \frac{Y_0}{K_u} + U_2 \frac{1}{K_u} \frac{Z_2 + Z_3}{\Delta} - U_2 \frac{Z_3}{\Delta} + U_2 \left(\frac{1}{K_u} - 1\right) Y_1. (3.22)
$$

Вынесем в правой части уравнения (3.22) 2 *U* за скобки:

$$
G_1 U_2 - G_3 U_2^3 = U_2 \left( \frac{Y_0}{K_u} + \frac{1}{K_u} \frac{Z_2 + Z_3}{\Delta} - \frac{Z_3}{\Delta} + \left( \frac{1}{K_u} - 1 \right) Y_1 \right). \tag{3.23}
$$

Обозначим выражение в скобках через *Y* :

$$
G_1U_2 - G_3U_2^3 = U_2\left(\frac{Y_0}{K_u} + \frac{1}{K_u}\frac{Z_2 + Z_3}{\Delta} - \frac{Z_3}{\Delta} + \left(\frac{1}{K_u} - 1\right)Y_1\right) = YU_2 \tag{3.24}
$$

 Из уравнения (3.24) можно вычислить выражение для амплитуды напряжения 2 V<sub>2</sub>. Для этого уравнения (3.24) помножим на  $cos(x)$ 2  $cos(\omega t)$  $2^{\sim}$  2  $U_{\alpha} = V_{\alpha} \cos(\omega t) = V_{\alpha} \cos(x)$  и вычислить среднюю энергию от обеих сторон:

$$
\frac{1}{2\pi} \int_{0}^{2\pi} \left( G_1 V_2^2 \cos^2 x - G_3 V_2^4 \cos^4 x \right) dx = \frac{1}{2\pi} \int_{0}^{2\pi} Y V_2^2 \cos^2 x dx \quad (3.25)
$$

$$
\frac{1}{2}G_1V_2^2 - \frac{3}{8}G_3V_2^4 = \frac{1}{2}YV_2^2
$$
 (3.26)

$$
V_2 = \sqrt{\frac{4}{3} \left( \frac{G_1 - G}{G_3} \right)}
$$
(3.27)

$$
\text{rate } G = \frac{Y_0}{K_u} + \frac{1}{K_u} \frac{Z_2 + Z_3}{\Delta} - \frac{Z_3}{\Delta} + \left(\frac{1}{K_u} - 1\right) Y_1. \tag{3.28}
$$

Из уравнения (3.24) также следует, что  $G$  имеет только реальную часть, так как левая часть уравнения действительное выражение, т.е.

$$
G = \text{Re}(G) = \text{Re}\left(\frac{Y_0}{K_u} + \frac{1}{K_u}\frac{Z_2 + Z_3}{\Delta} - \frac{Z_3}{\Delta} + \left(\frac{1}{K_u} - 1\right)Y_1\right) \tag{3.29}
$$

Im(G) = Im
$$
\left(\frac{Y_0}{K_u} + \frac{1}{K_u} \frac{Z_2 + Z_3}{\Delta} - \frac{Z_3}{\Delta} + \left(\frac{1}{K_u} - 1\right) Y_1\right) = 0.
$$
 (3.30)

Амплитуда напряжения  $V_1$  будет определяться как

$$
V_1 = \frac{V_2}{\left|K_u\right|} \tag{3.31}
$$

где  $\left|K_{u}\right|$  модуль коэффициента усиления по напряжению.

Осталось только получить выражение для коэффициента усиления по напряжению  $K_u$ . Для этого отнимем от (3.9) уравнение (3.10):

$$
I_0 + I_1 + I_2 + I_4 - S(U_3 - U_2) = 0
$$
\n(3.32)

Подставим (3.12), (3.14), (3.17), (3.18) и (3.20) в (3.32) и получим

$$
U_1Y_0 + U_1 \frac{Z_2 + Z_3}{\Delta} - U_2 \frac{Z_3}{\Delta} + U_2Y_2 + U_2 \frac{Z_1 + Z_3}{\Delta} - U_1 \frac{Z_3}{\Delta} - \int_{-\infty}^{\infty} U_1 \frac{Z_2 Z_3}{\Delta} + U_2 \frac{Z_1 Z_3}{\Delta} - U_2 = 0
$$
\n(3.33)

Вынесем  $U_1$  и  $U_2$ за скобки:

$$
U_1 \left( Y_0 + \frac{Z_2}{\Delta} - \frac{Z_2 Z_3 S}{\Delta} \right) = U_2 \left( \frac{Z_1 Z_3 S}{\Delta} - Y_2 - \frac{Z_1}{\Delta} - S \right).
$$
 (3.34)

Тогда коэффициент усиления К, равен

$$
K_{u} = \frac{U_{2}}{U_{1}} = \frac{\left(Y_{0} + \frac{Z_{2}}{\Delta} - \frac{Z_{2}Z_{3}S}{\Delta}\right)}{\left(\frac{Z_{1}Z_{3}S}{\Delta} - \frac{Z_{1}}{\Delta} - Y_{2} - S\right)}.
$$
(3.35)

Частота автодинного спектрометра меняется путем изменения емкости конденсатора колебательного контура. Для нахождения частоты автодинного спектрометра необходимо каждый раз решать уравнение (3.30), при значении емкости. После нахождения частоты нужно фиксированном вычислить значение выражения (3.29). Затем (3.29) подставить в (3.27) и найти значение выражения амплитуды напряжения  $V_2$ . Зная  $V_2$ , можно определить по формуле (3.21) значение выражения амплитуды напряжения  $V_1$ .

Каа уже было сказано, если в схеме (рисунок 9) положить, что  $Z_1 = 0$ (т.е.  $C_{\Omega} = \infty$ ), то наша схема на транзисторах превращается в схему Паунда и Найта. Для того, чтобы получить выражения для  $V_1$ ,  $V_2$  и  $K_u$  для схемы Паунда и Найта в формулах (3.27), (3.31) и (3.35),  $C_0$  равнялось 2000пФ (  $Z_1 \rightarrow 0$ ). Все расчеты производились в программе MATLAB: программа в символьном виде определяла реальную и мнимую части выражения для  $G$ (формула(3.28), затем программа находила частоту из уравнения (3.30) методом деления отрезка пополам, далее найденная частота подставлялась в выражение для реальной части  $G$ , которая, потом подставлялась в выражение для  $V_1$  и  $V_2$ (формулы (3.27) и (3.31)). Всё это происходило в цикле. Затем в программе Origin по полученным значениям для  $V_1$ ,  $V_2$  и  $f$  были построены графики зависимости амплитуды напряжения  $V_1$  и  $V_2$  от частоты  $f$  для схемы Паунда и Найта и для схемы на транзисторах. Для схемы Паунда и Найта графики зависимости амплитуды напряжения  $V_1$  и  $V_2$  от частоты  $f$  представлены на рисунке 11. Для схемы на транзисторах графики зависимости амплитуды напряжения  $V_1$  и  $V_2$  от частоты  $f$  представлены на рисунке 12.

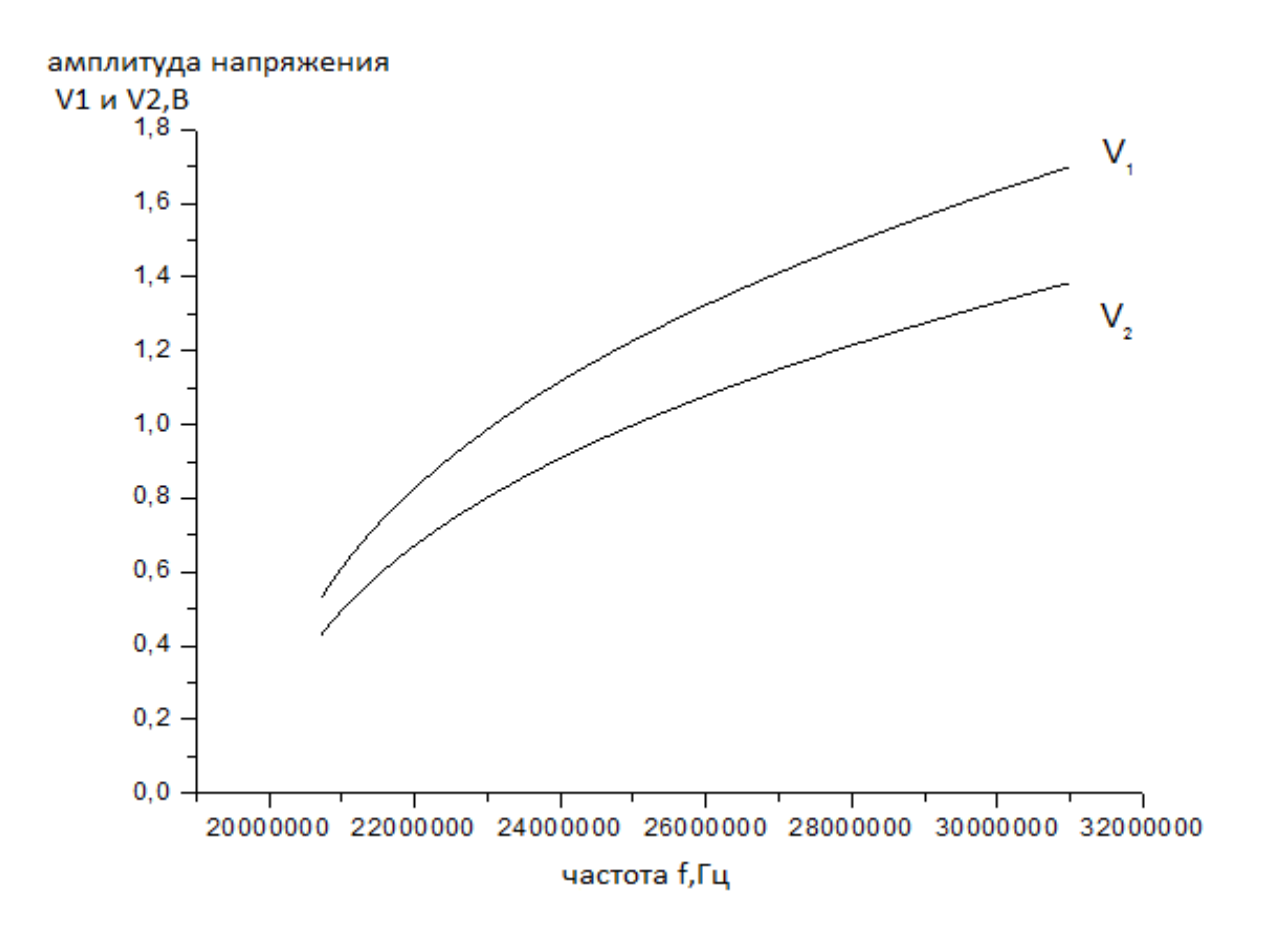

**Рисунок 11.** *График зависимости амплитуды напряжения*  1 *V и*  2 *V от частоты f для схемы Паунда и Найта*

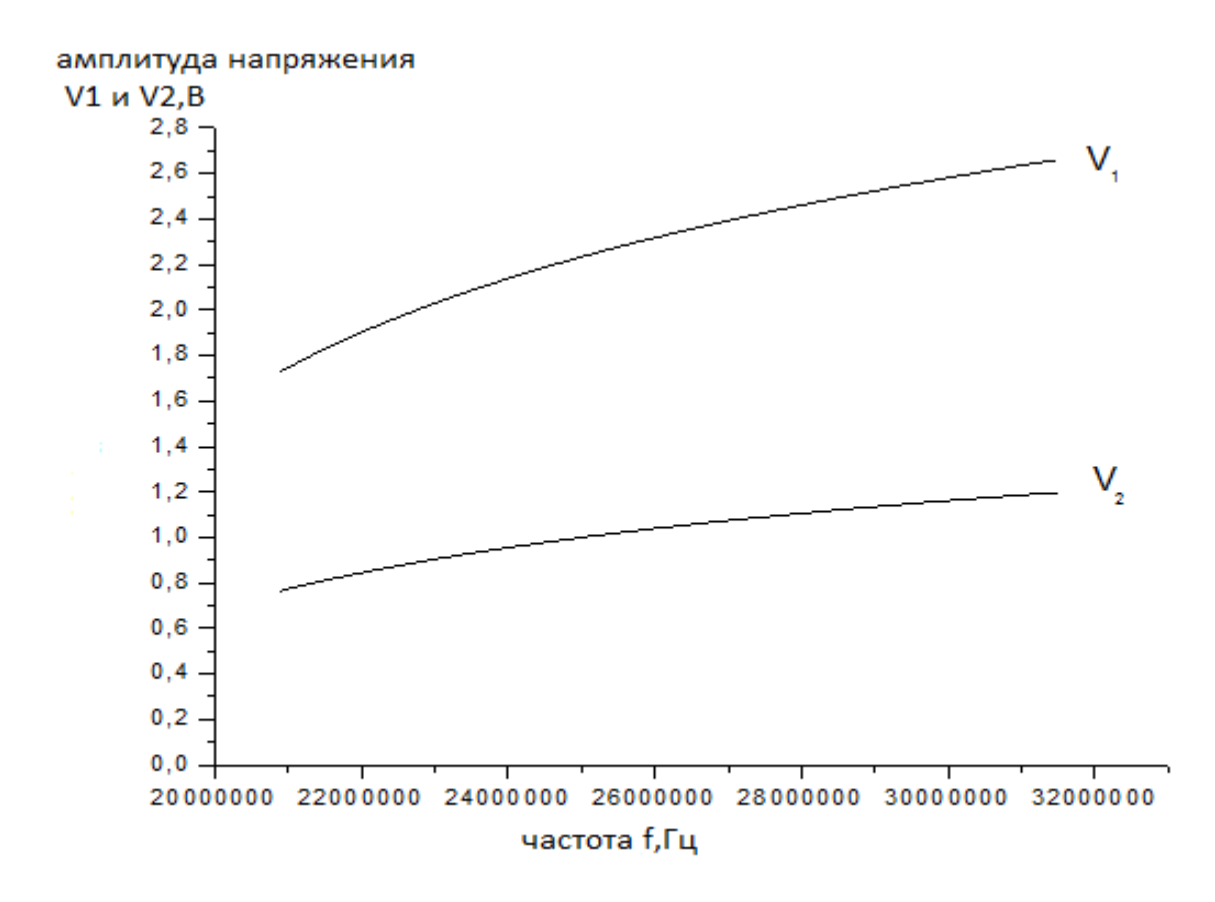

 **Рисунок 12.** *График зависимости амплитуды напряжения*  1 *V и*  2 *V от частоты f для схемы на транзисторах*

 Сравнивая рисунки 9 и 10, видно, что в схеме на транзисторах зависимость амплитуды напряжения 1 *V* и 2  $V_{\alpha}$  от частоты  $f$  стала значительно меньше. Для объяснения такой зависимости рассмотрим зависимость *Y* и модуля *u K* от частоты *f* для схемы Паунда и Найта и для схемы на транзисторах. Зависимости *Y* от частоты *f* представлены на рисунках 13 и 14. Зависимости модуля *u*  $K$  | от частоты  $f$  представлены на рисунках 15 и 16.

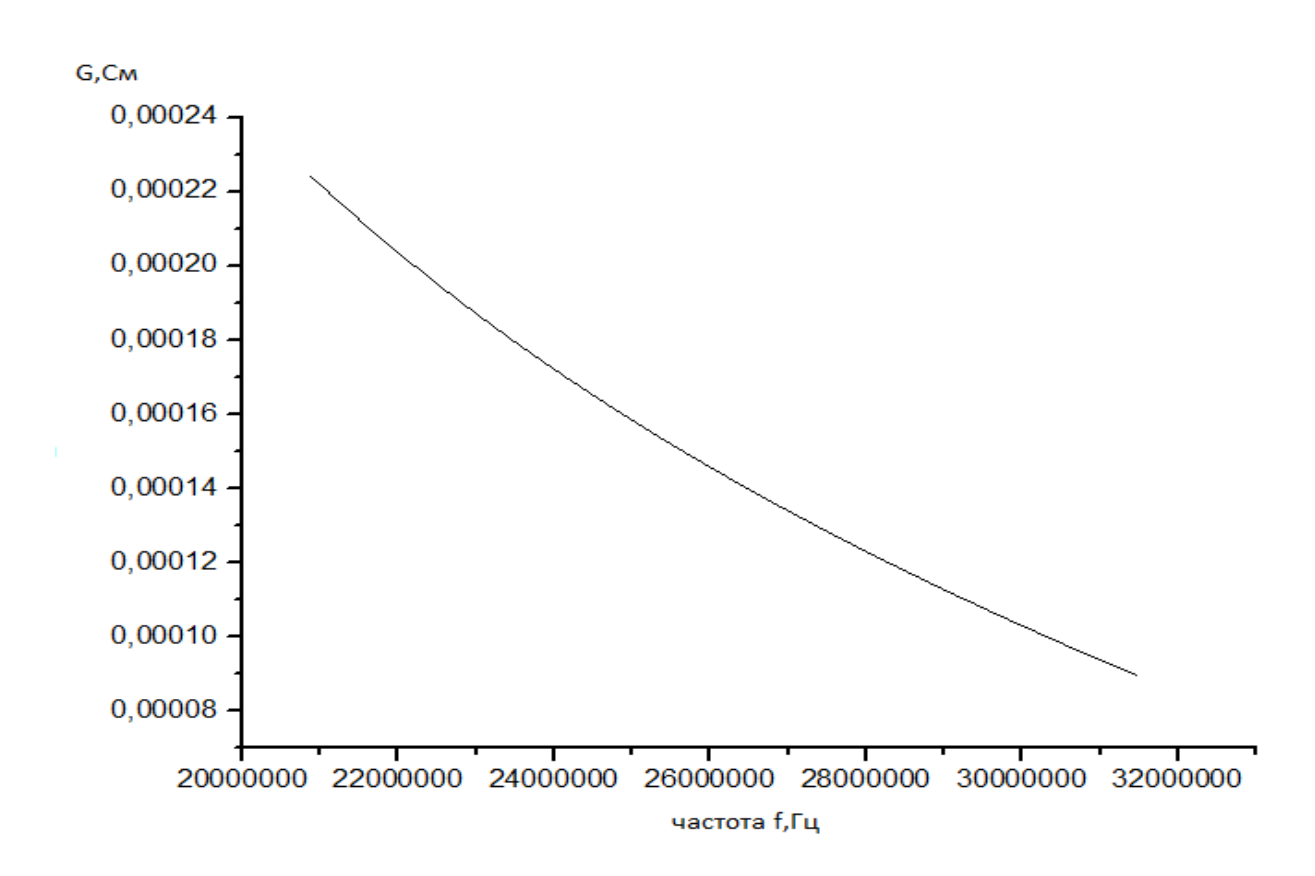

**Рисунок 13.** *График зависимости Y от частоты f для схемы Паунда и Найта*

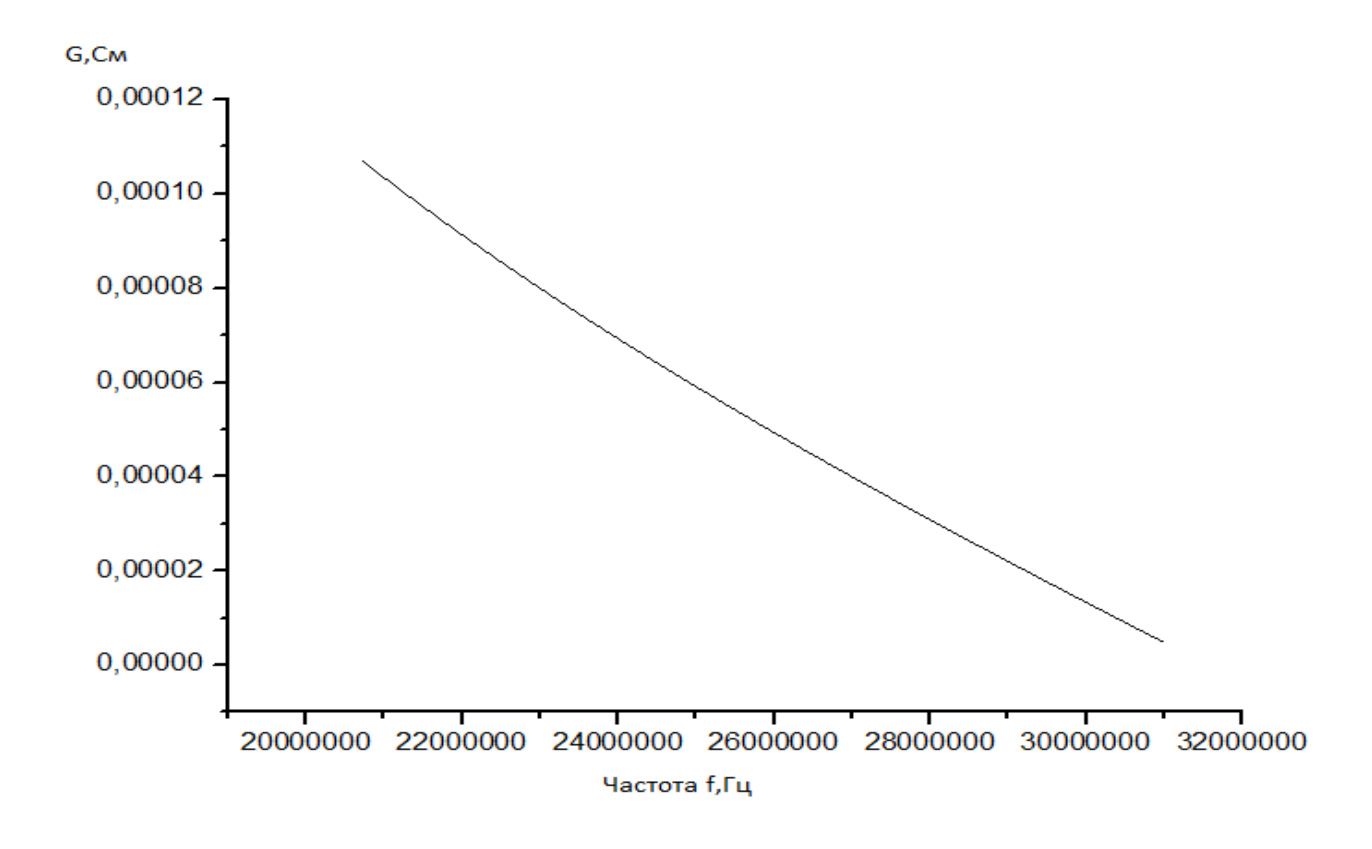

**Рисунок 14.** *График зависимости Y от частоты f для схемы на транзисторах*

модуль Ku

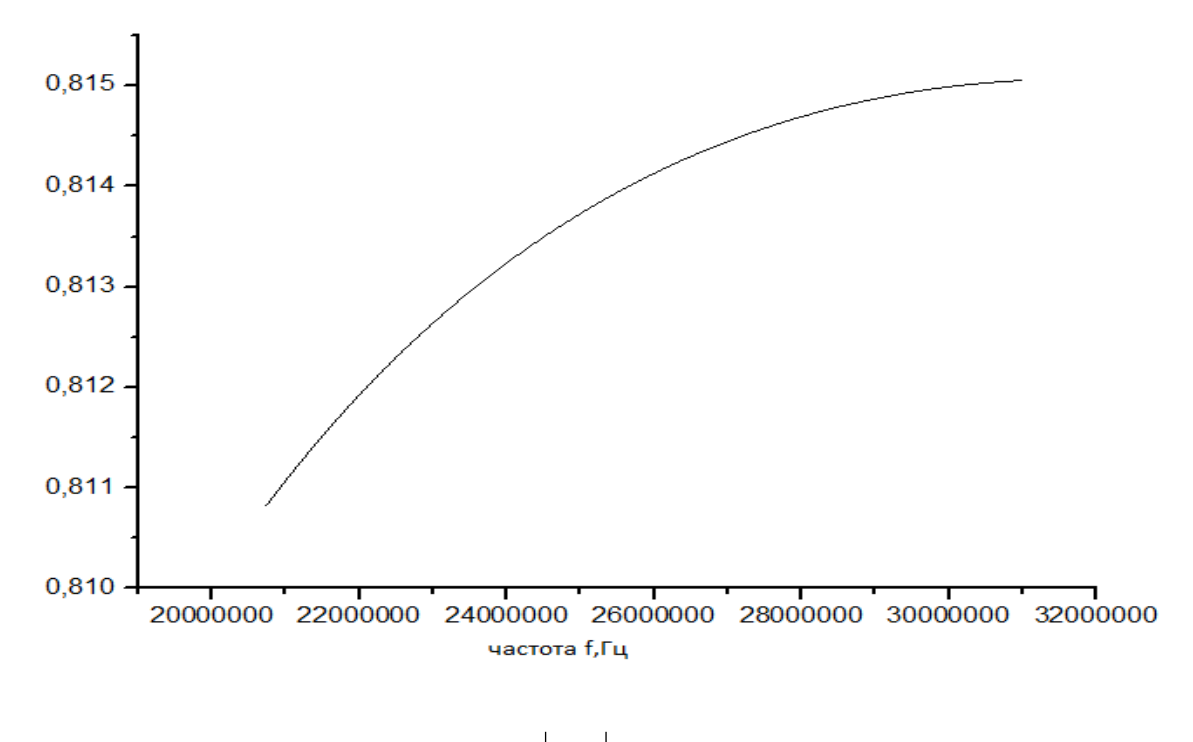

**Рисунок 15.** *График зависимости модуля u K от частоты f для схемы Паунда и Найта*

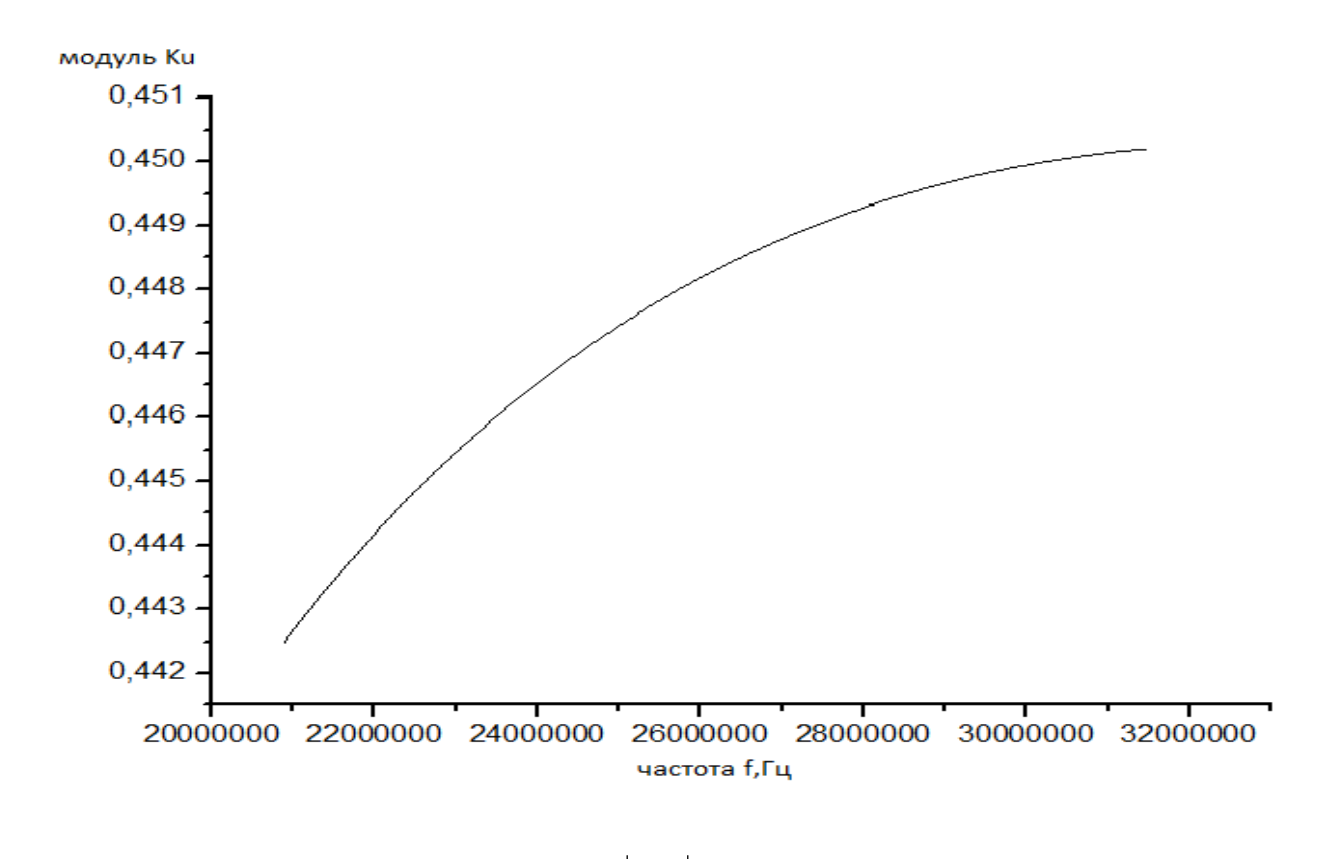

**Рисунок 16.** *График зависимости модуля u K от частоты f для схемы на транзисторах*

 Из рисунков 13 и 14 видно, что в схеме на транзисторах происходить уменьшение зависимости  $Y$  от частоты  $f$ . Это связано с тем, что для схемы на транзисторах модуль *u*  $K$  | увеличивается с частотой  $f$  (рисунок 16). Это будет приводить к возрастаю 2 *V* , а это, в свою очередь, будет приводить к уменьшению втекающего тока от отрицательной проводимости.

 Уменьшение зависимости амплитуды напряжения 1 *V* и 2  $V_{\alpha}$  от частоты  $f$ связано также фазовым сдвигом между 1 *V* и 2 *V* , который зависит от емкости 0 *С* . С увеличением частоты *f* фазовый сдвиг увеличивается. Это будет приводить к тому, что ток от отрицательной проводимости будет втекать не в фазе с 1  $V_{\mathbf{1}}$ .

## **Заключение**

 В этой работе была предложена теория автодинного детектора с частотной протяжкой. Получилось минимизировать зависимость амплитуды напряжения от частоты (в пределах от 20-30 МГц), что позволяет легче заметить и наблюдать сигнал поглощения.

# **Литература**

- (1) F. N. H. Robinson 1959 *J. Sci. Instrum.* **36** 481.
- (2)А.Лёше. Ядерная индукция. Издательство иностранной литературы. Москва,1963г. С.134.
- (3)А.Лёше. Ядерная индукция. Издательство иностранной литературы. Москва,1963г. С.62.
- (4)F. N. H. Robinson 1959 *J. Sci. Instrum.* **36** 481.(6)
- (5)R. V Pound , W. D. Knight 1949. A radiofrequency spectrograph and simple magnetic field-meter.
- (6)Van Der Ziel, A. Noise (London: Chapman and Hall Ltd., 1955).

## **Приложение**

Расчет в программе MATLAB амплитуды напряжения  $V$  от частоты  $f$  для схемы на рисунке 3.

```
Finnction CalculationClassicV
 S1 = 155.6e-6S3 = 103.7e-6;L = 2.7e-6r = 14;Go = @ (wo) r / ((wo * L) ^2);V = \theta (wo) sqrt (4/3) * sqrt ((S1 - Go(wo)) / S3);
 wo=125.6e6;
While wo<188.6e6
  \text{fdisp}(\text{funm2str}(wo), \text{!}, \text{num2str}(V(wo))))plot(WO/(2*pi), V(WO));hold on;
 grid on;
 wo=wo+0.1e6;end
 xlabel('частота f, MFu');
 ylabel ('амплитуда напряжения V, вольт');
 a=(1.12e-3);L = 2.7e-6;
                   % значение индуктивности катушки колебательного контура
 r = 14;
                     %сопротивление колебательного контура
 S1 = 2*(a*sqrt(157e6)) / ((157e6*L)^2);S3 = 4*(S1-(a*sqrt(157e6)) / ((157e6*L)^2))/3;disp(['S1=' num2str(S1), ' S3=' num2str(S3)]);
 Go = \theta(w) (a*sqrt(w))/((w*L)^2);
 V = \theta(w) sqrt(4/3) *sqrt((S1 - Go(w)) / S3);
 w=125.6e6;□ while w<188.6e6
 plot(W/(2*pi),V(W),'r');hold on;
 grid on;
 w=w+0.05e6;
 -end
```
Вычисление частоты *f* в программе MATLAB методом деления отрезка

```
пополам.
```

```
C = 21.5e - 12;i=1:
while C>7.5e-12
wo=1/sort(L*C);
del = 0.001;p = 120e6;q = 290e6;
\hat{q}y = q - p;while abs(dw)>del
y = (q + p)/2;
if sign(f(w, C)) == sign(f(p, C))p = nelse
g=w;
end
dw = q-p;
end
W(1,1) = W/(2^{n}pi);U(1,1) = \nabla2 (w, C) /ModulK(w);
disp(['Value of capasity C= ',num2str(C) ' Frequency wo=' num2str(wo) ' Value of F=',num2str(F(w,C)) ' Value of f=',num2str(f(w,C)) '
i=1+1;C = C - 1e - 12;
Land
```

```
Вычисление модуля
                   u
                  K | программе MATLAB.
```
**Efunction Kppn** 

symme w a r C L CO RO C1 C2 C3 R1 R2 Ct1 Ct2 Ct3 S real  $a=1.12e-3;$  $C = 15e - 12$ ;  $T = 2.78 - 6$ CD=3e-12; R0=100e3;  $C1 = 3e - 12$ :  $C2 = 1e-12$ ;  $C3 = 1e - 12$ ;  $R1 = 5 + 3$ : R2=10e3:  $Ct1=3e-12$ ;  $Ct2=1e-12$ : Ct3=1e-12;  $S = 5e - 3;$ f=@(w,C) -1/R1^2/R2^2\*w\*((w\*(w\*(C + Ct2) - L\*w/(L^2\*w^2 + a^2\*w) + C0\*w\*(C2^2\*R0^2\*w^2 - R0\*S + C0\*C2\*R0^2\*w^2 + C1\*C2\*R0^2\*w^2 + 1)/(C0^2\*R0^2\*w^2 + 2) ModulE=B(w,C) ((w\*(w\*(C + Ct2) - L\*w/(L^2\*w^2 + a^2\*w) + OD\*w\*(C2^2\*B0^2\*w^2 - BD\*S + OD\*C2\*B0^2\*w^2 + C1\*C2\*B0^2\*w^2 + 1)/(C0^2\*B0^2\*w^2 + 2\*C0\*C1\*B0^.  $N = 2$ eros $(1, 15)$ ;  $0 = 2$ eros $(1, 15)$ ;  $C = 21e - 12$ ;  $i=1$ : While C>7e-12  $del = 0.001;$  $p = 120e6;$  $q = 290e6;$  $dw = q - p$ ; While abs (dw) >del  $w = (q+p)/2$ ; if  $sign(f(w,C))$  == sign  $(f(p,C))$